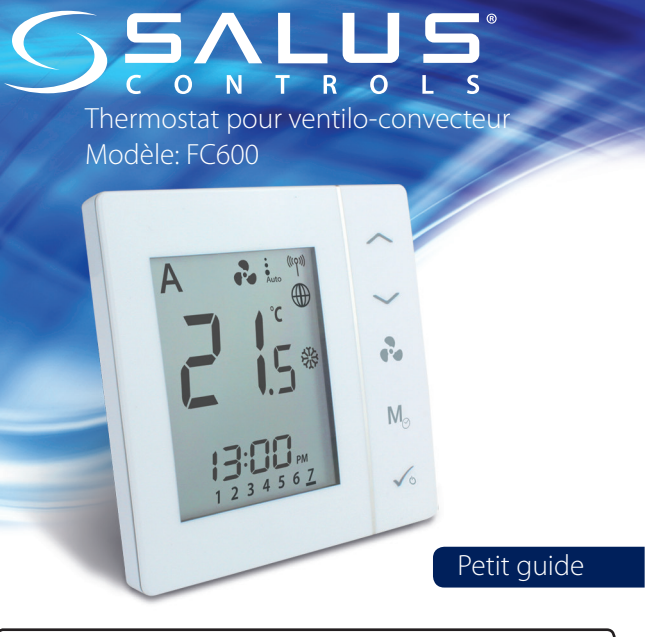

### **Introduction**

Le SALUS FC600 est un appareil conçu pour commander les ventiloconvecteurs à 2 ou 4 tubes et pour réguler la température de votre maison ou de votre lieu de travail. Pour fonctionner avec une connexion Internet (mode en ligne), ce produit doit être utilisé avec la passerelle universelle SALUS (UG600/UGE600) et l'application Smart Home SALUS . Vous pouvez également utiliser le SALUS FC600 sans connexion Internet (mode hors ligne). Rendez-vous sur le site: www.salus-smarthome.com pour la version PDF complète du manuel.

#### **Conformité du produit**

Ce produit satisfait aux exigences essentielles et aux autres dispositions pertinentes définies dans les directives CE suivantes : 2014/30/UE, 2014/35/UE, 2014/53/UE et 2011/65/UE. Le texte intégral de la déclaration de conformité UE est disponible à l'adresse Internet suivante : www.saluslegal.com.

## **Informations relatives à la sécurité**

Utilisez le produit dans le respect des réglementations. Conçu pour un usage intérieur. Maintenez votre appareil au sec. Déconnectez votre appareil avant de le nettoyer avec un chiffon sec.

# **Installation**

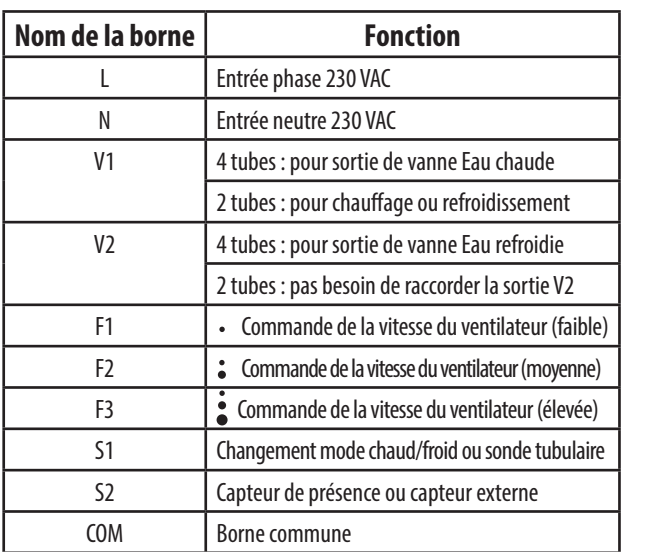

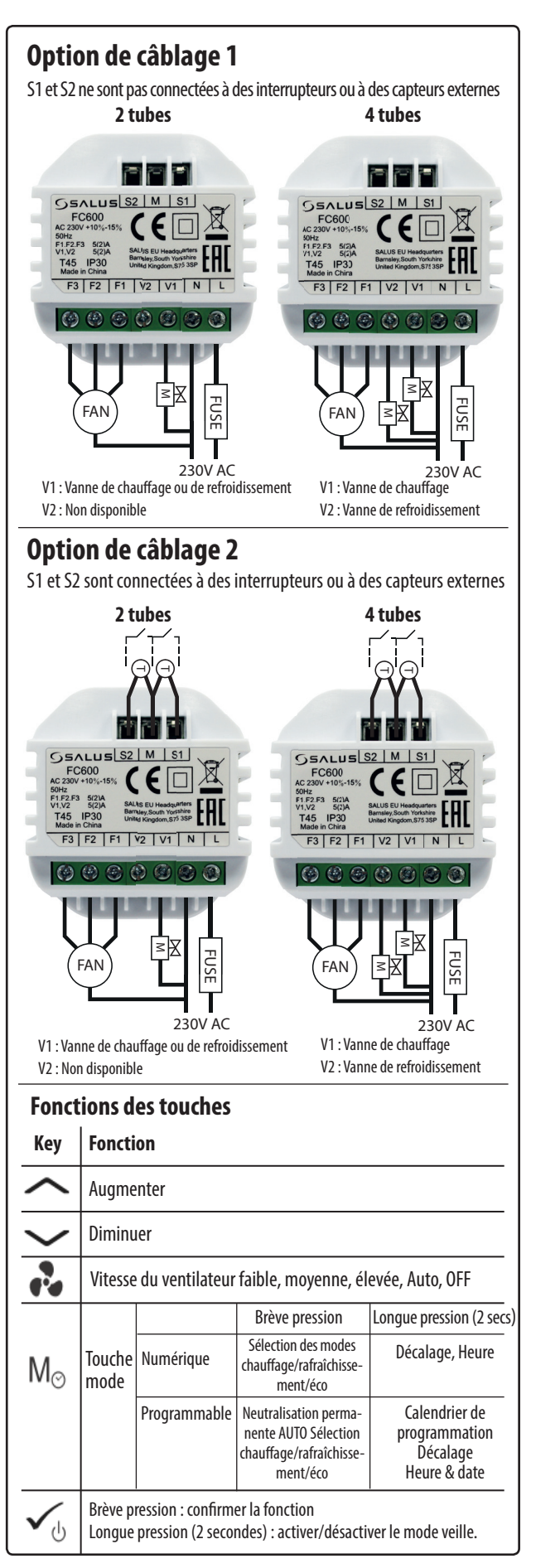

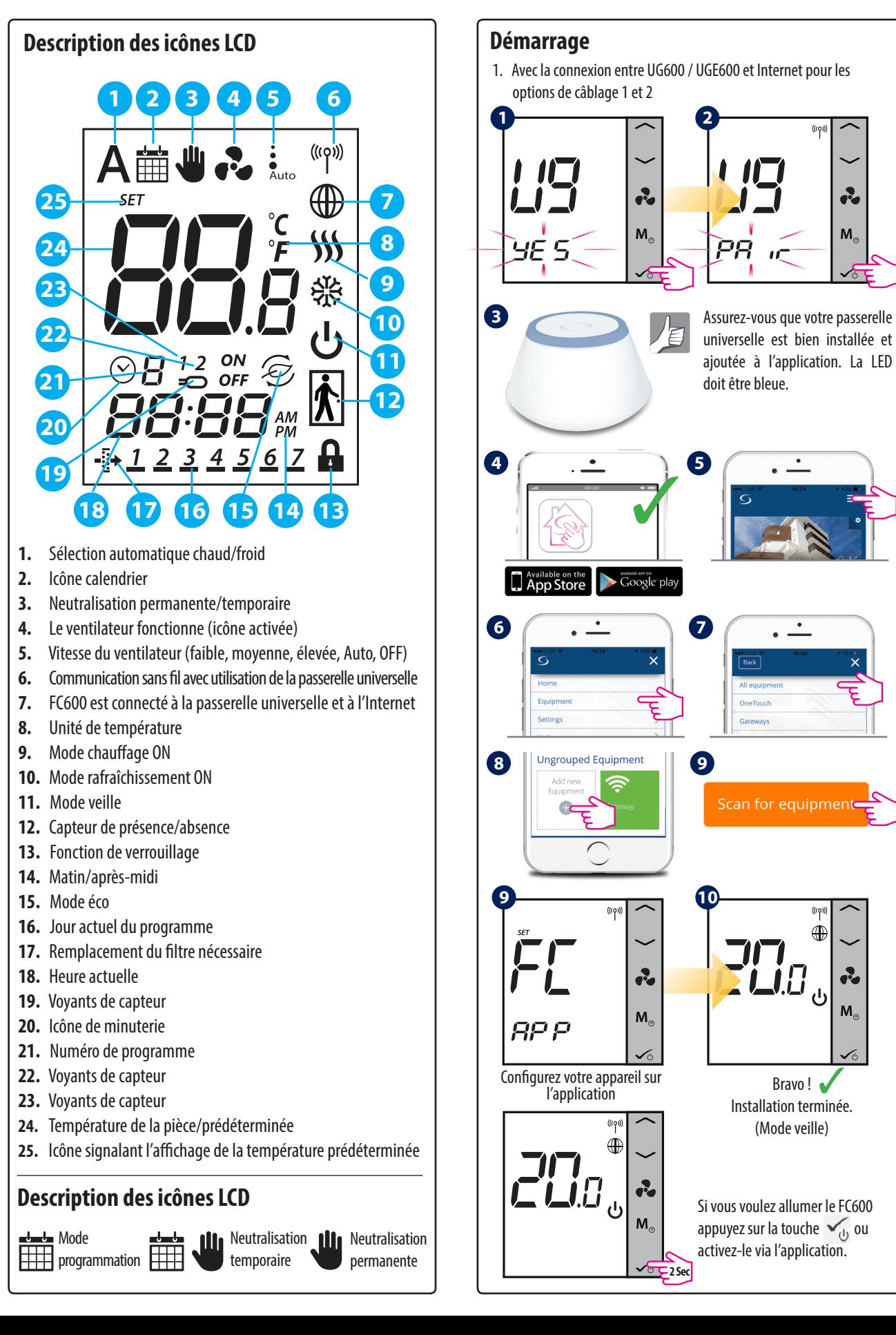

**M**

 $\ddot{\cdot}$ 

**M**

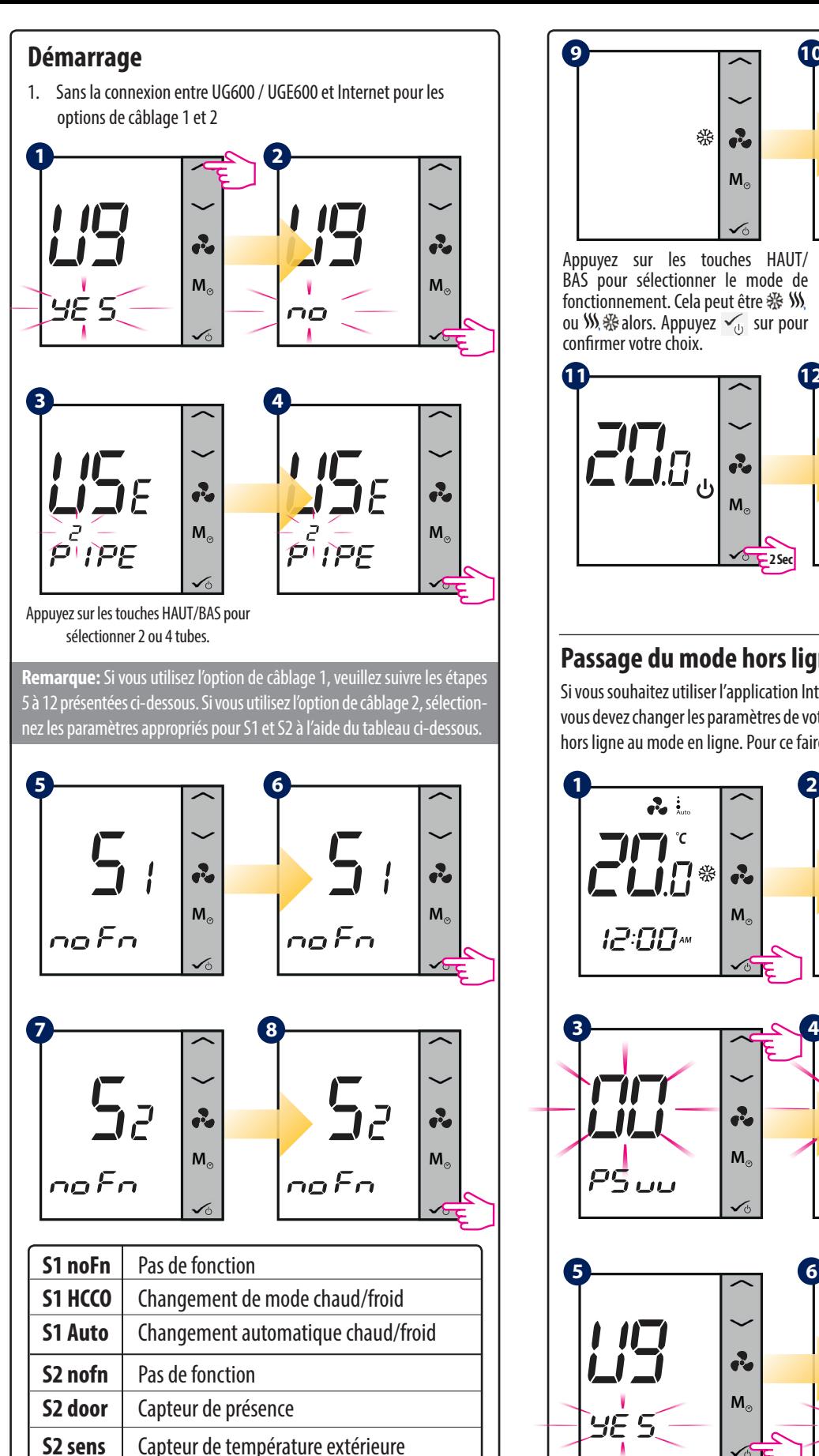

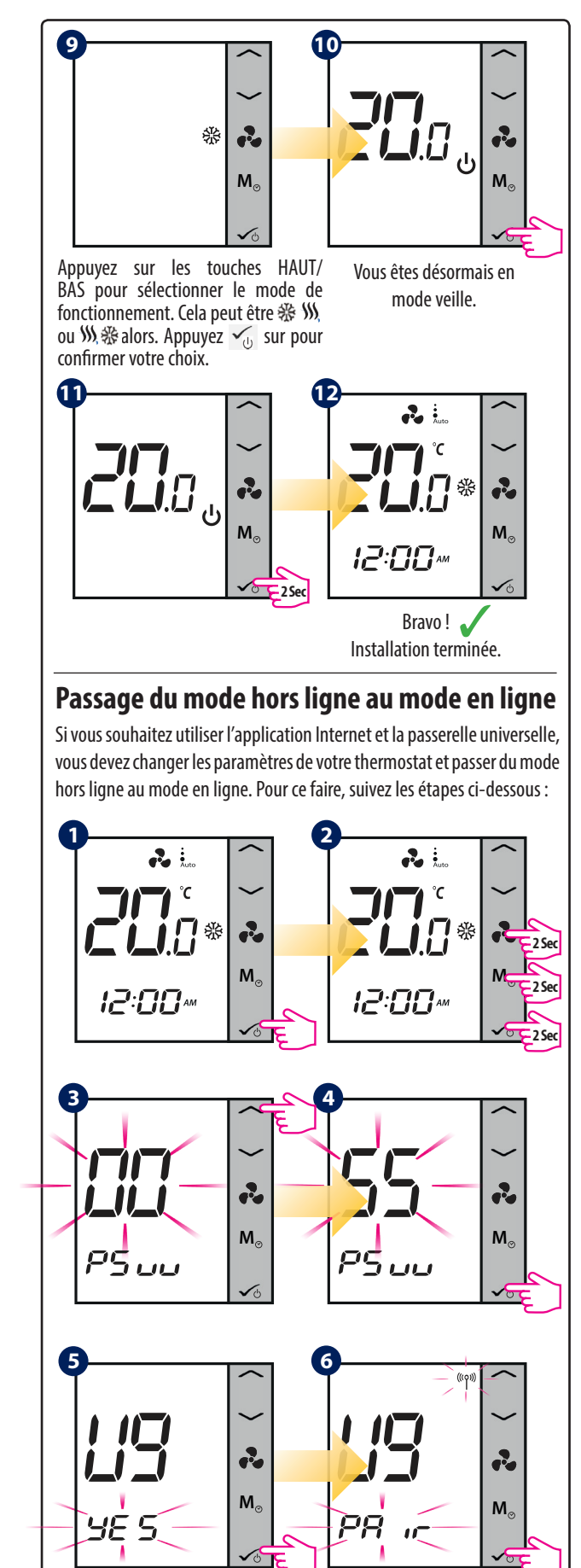

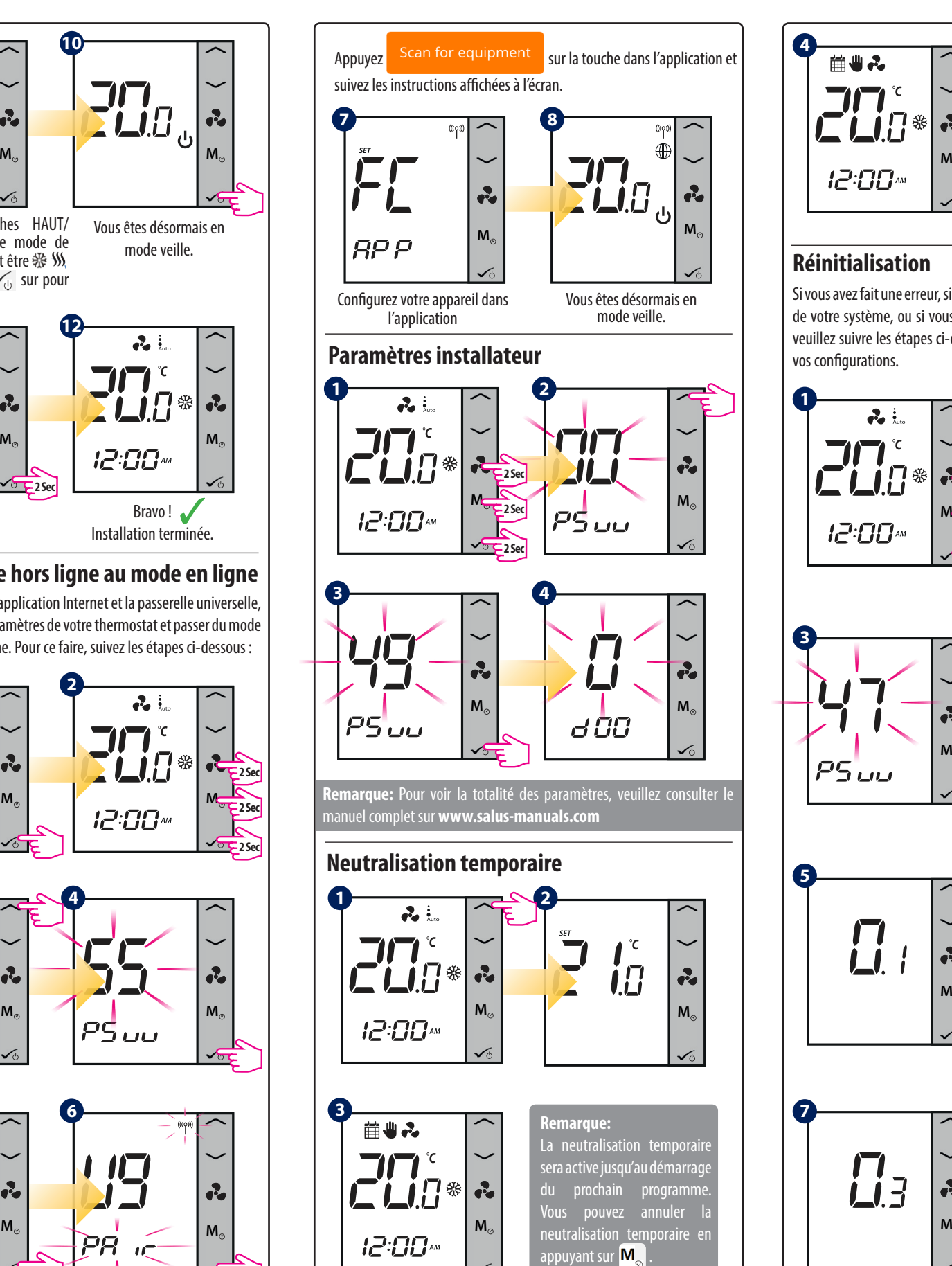

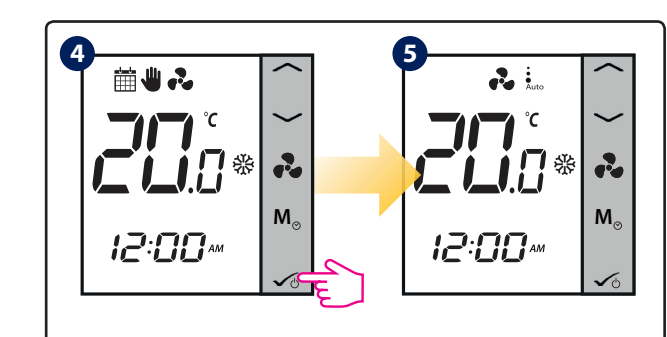

### **Réinitialisation**

Si vous avez fait une erreur, si vous avez besoin de modifier des paramètres de votre système, ou si vous souhaitez retourner aux paramètres usine, veuillez suivre les étapes ci-dessous. En faisant cela, vous perdrez toutes vos configurations.

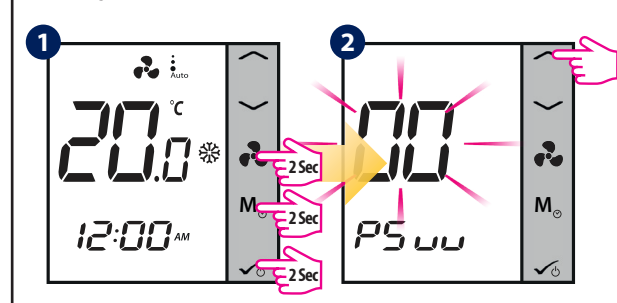

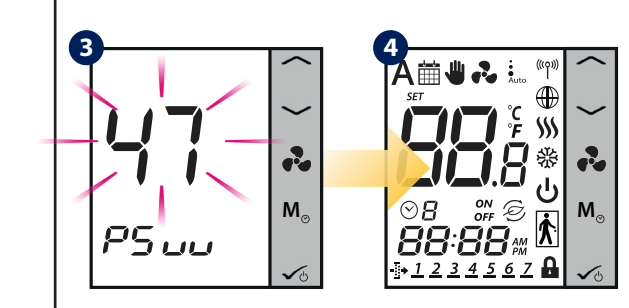

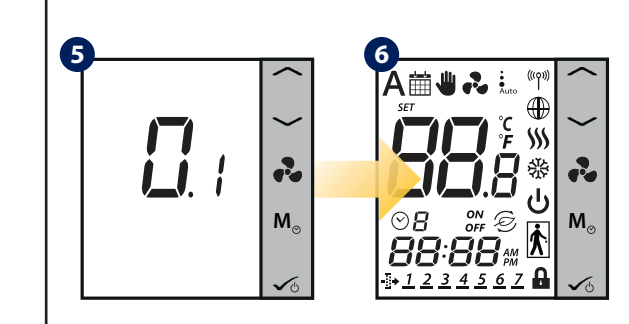

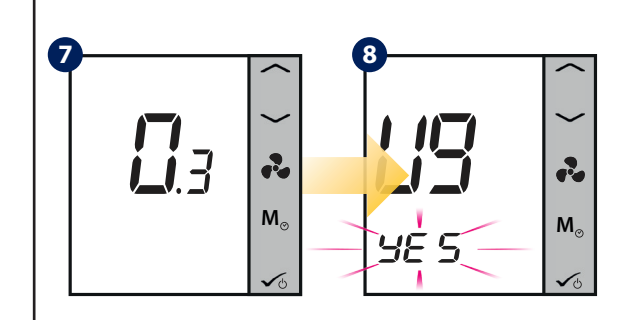